# **AutoCAD Crack License Code & Keygen Free Download [Mac/Win]**

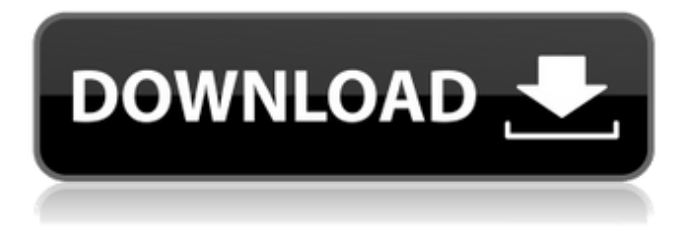

### **AutoCAD Crack + With Registration Code (Updated 2022)**

In May 2016, CADDY Magazine published an article that listed the top most common beginner's AutoCAD 2022 Crack software mistakes. The mistakes are those that could be easily avoided. Check the link below to find out the most common mistakes that beginners often make. To edit multiple objects within one drawing, draw them, then select them all and choose Edit All. Alternatively, select Edit All and then choose Edit Selected. The Home tab in the ribbon provides a default view of the user interface. It is located at the top of the ribbon and looks like a menu. It contains most of the drawing commands. It is the default view for new drawings. To open the Home tab and see other views of the ribbon, click on the tab at the top of the ribbon and you will see the Navigation Pane. The Navigation Pane will take you to a view that contains the current ribbon tab. To change views, click on the Navigation Pane, then click on the arrow next to the Navigation Pane to switch between views of the ribbon. When the view shown in the figure is selected, the Home tab appears in the ribbon and a default layout is displayed for the ribbon as shown in the figure. This layout shows the different drawing commands along the top of the ribbon. The Default View property is shown in the top left corner. There are other View properties, but the Default View is the one that usually gets used. When the drawing is first opened, it is set up with the default settings, as shown in the figure above. These settings are usually not changed. However, you can change some settings by clicking on a button in the top left corner of the drawing canvas, as shown in the figure below. Click on the button to see the Select Object command. Select Object The Select Object command allows you to select an object within the current drawing area. Clicking on the object opens a menu, as shown in the figure below. Select Object Menu This list of objects in the current drawing area is displayed by default. You can use the arrow keys or the mouse to select objects, and you can use the Delete key to remove objects from the list. You can select more than one object. Clicking the plus sign (+) in the top right corner of the Select Object menu opens the Select Objects dialog box. Select Objects Dialog Box To select multiple objects at once, select them and press Enter. You do not need to

#### **AutoCAD Crack + (LifeTime) Activation Code For Windows**

XML is the native file format for AutoCAD. The.dwg files are stored as XML and can be edited in the XML editor inside AutoCAD. XML editing is not as flexible as native C++. Benefits AutoCAD is licensed as a desktop product; therefore, it is one of the most widely used CAD systems, at least in

the European market. Advantages over other CAD software: AutoCAD offers a choice of geometric modeling tools, rendering capabilities and architectural design tools. It provides a feature-rich 3D view and it also supports 2D drafting. Disadvantages: AutoCAD has a steep learning curve, but the core concepts are fairly simple. Its ability to model complex geometric objects and its full-featured modelling tools are often attractive to CAD newcomers. AutoCAD has a relatively simple graphical interface and a fairly traditional process workflow. If the software is not already installed and working when the user first logs on, AutoCAD requires that the user click a number of instructions in order to open the software; thus, once the user has started working in AutoCAD, this process must be repeated every time the user opens the software. Architectural capabilities The core feature of the architectural design process in AutoCAD is the ability to represent the building as a threedimensional design. For the purpose of architectural design, the designer can create and modify 3D models of building components. Once a 3D model is created, the model can be saved in a variety of file types. The design process involves a number of steps. The first step is typically setting the location of the three-dimensional model on a space represented on a two-dimensional screen, which is known as "camera framing". Camera framing uses the "camera view" tool. It is the only feature of AutoCAD which is keyboard driven. The next step involves the creation of 2D "building plans". The 2D building plans are created by means of a collection of 2D drawing tools. These tools are typically referred to as "building blocks". AutoCAD also supports the creation of two-dimensional drawings directly from 3D models. One advantage of this approach is that a building can be created in a very concise manner and from one window. The "building blocks" are the 2D building tools available in AutoCAD. These building tools have a wide range of options for allowing the af5dca3d97

## **AutoCAD Crack + With Serial Key Latest**

Open Autodesk Autocad and you see the prompt as below: An alternate way is to open the software folder and copy the autocad.exe file to the Windows search path. Step 2: Open Autocad Now you have to open Autocad.exe. So open Autocad and you see a dialog box as below: Step 3: Install the License key In this dialog box, press the button (License: Install key) and you see a new window as below: Now follow the instructions to install the license key. You see the following screen if you don't have Autocad application already installed on your computer. So if you have Autocad already installed then skip the step and press the Next button to go to the next step: Step 4: Finish Setup Wizard Now press the Finish button to complete the setup wizard. You can now open your Autocad application and start working. Troubleshooting If Autocad isn't installed In this scenario, you won't be able to open Autocad as it was not installed. So let's install it. In this step, we will install Autocad application from the Autodesk website. You can find the Autocad installation program on this web page. The Autocad software is available for free and it can be installed on most operating systems. So follow the instructions to install the Autocad application. Step 1: Download Autocad application In this step, we will download Autocad application from the Autodesk website. So click the link and you will see a new page as below: Step 2: Download Autocad application Now you will see a dialog box as below. Choose the appropriate link and press the OK button to start downloading Autocad application. Step 3: Installing the Autocad application After the download, now you need to extract the contents to the folder where the Autocad application is to be installed. So go to the extracted folder and press the OK button. Step 4: Setting up Autocad application You will see a message like this: Step 5: Set Autocad application defaults You need to set the default options for Autocad. You can find the relevant dialog box by clicking the Advanced button: Step 6: Start Autocad

# **What's New in the AutoCAD?**

Simplify the drafting process with some of the best drafting tools and techniques in the industry. Enhance your work with advanced editing tools, including the Tab (tie) and Tie (tie and label) tools. Now you can also mark-up your drawings with symbols, text, shapes and annotations. When the tie tool is active, all the strokes of a line in the drawing are linked together. (video: 1:45 min.) You can now attach all objects of a drawing to a single entity, making it easier to edit or reuse them. (video: 1:30 min.) Drawing tools: Introducing the new Delta Drawing Tools for precision tracing. Intuitively move, draw, and trim your lines with straight guides and customized shape handles. (video: 1:15 min.) The new 3D Drafting tools give you the precision you need to work precisely on complex 3D designs. Import 3D CAD models into your drawings and print them as 3D printouts. (video: 1:30 min.) The new Figure Select tools let you easily remove an object from a drawing without affecting other objects. (video: 1:15 min.) The new Freehand tools let you edit the geometry of a line by dragging and pressing the mouse. (video: 1:45 min.) The new Graphic Selection tools include several new ways to select objects and shapes. You can select a range of objects by selecting areas and making common operations using triggers. (video: 1:15 min.) The new Raster Layout tools simplify the process of placing objects. You can edit the size, placement, and order of raster images, and apply them to objects in the drawing. (video: 1:15 min.) The new Shape Builder tools make it easy to turn a series of lines, arcs, or circles into a single shape. (video: 1:15 min.) The New Bounding Box Tools: The new Dimensioning tools include more intuitive options and are better suited for work on paper. (video: 1:15 min.) The new Dimensioning tools are optimized for more precise measurements and improved click-through functionality. (video: 1:30 min.) The new Dimensioning tools are optimized for more precise measurements and improved click-through functionality. (video: 1:30 min.) Document, Document Management,

# **System Requirements For AutoCAD:**

OS: Windows XP SP2, Windows Vista SP2, Windows 7 SP1, Windows 8, Windows 8.1 Processor: Intel Core 2 Duo, AMD Athlon 64 X2, or equivalent Memory: 2 GB Video: 1024 x 768 screen resolution DirectX: Version 9.0c Network: Broadband Internet connection Hard Drive: 4 GB of free space Additional Notes: Voice and audio options of the VR Lighting options of the VR Pre-order

<https://72bid.com?password-protected=login>

[https://ayusya.in/wp-content/uploads/AutoCAD\\_\\_Crack\\_Download\\_For\\_PC.pdf](https://ayusya.in/wp-content/uploads/AutoCAD__Crack_Download_For_PC.pdf)

<https://otelgazetesi.com/advert/autocad-20-0-crack-activation-code-with-keygen/>

<https://slab-bit.com/autocad-crack-with-license-code-2022-latest-2/>

<https://teenmemorywall.com/autocad-2017-21-0-crack-15/>

<https://asocluzdeloeste.org/wp-content/uploads/2022/08/AutoCAD-9.pdf>

<https://educationnews.co.ke/advert/autocad-crack-for-windows-updated-2022/>

[http://sourceofhealth.net/2022/08/10/autocad-24-0-crack-free-registration-code-free-download-win](http://sourceofhealth.net/2022/08/10/autocad-24-0-crack-free-registration-code-free-download-win-mac/)[mac/](http://sourceofhealth.net/2022/08/10/autocad-24-0-crack-free-registration-code-free-download-win-mac/)

[https://yourdailyhome.com/2022/08/10/autocad-crack-torrent-activation-code-free-download-win](https://yourdailyhome.com/2022/08/10/autocad-crack-torrent-activation-code-free-download-win-mac/)[mac/](https://yourdailyhome.com/2022/08/10/autocad-crack-torrent-activation-code-free-download-win-mac/)

<http://saddlebrand.com/?p=98262>

<https://www.opticnervenetwork.com/wp-content/uploads/2022/08/AutoCAD-113.pdf> [http://www.debati.online/wp-content/uploads/2022/08/AutoCAD\\_Crack\\_X64.pdf](http://www.debati.online/wp-content/uploads/2022/08/AutoCAD_Crack_X64.pdf)

[https://www.handmademarket.de/wp-](https://www.handmademarket.de/wp-content/uploads/2022/08/AutoCAD__Serial_Number_Full_Torrent_Free_X64_2022-1.pdf)

[content/uploads/2022/08/AutoCAD\\_\\_Serial\\_Number\\_Full\\_Torrent\\_Free\\_X64\\_2022-1.pdf](https://www.handmademarket.de/wp-content/uploads/2022/08/AutoCAD__Serial_Number_Full_Torrent_Free_X64_2022-1.pdf) <https://netafits.com/wp-content/uploads/2022/08/wylekris.pdf>

<https://wedesigngreen.com/uncategorized/autocad-2021-24-0-activation-download>